# CIS 500 Software Foundations Fall 2006

September 25

# <span id="page-1-0"></span>[The Lambda Calculus](#page-1-0)

# The lambda-calculus

- If our previous language of arithmetic expressions was the simplest nontrivial programming language, then the lambda-calculus is the simplest *interesting* programming language...
	- $\blacktriangleright$  Turing complete
	- $\blacktriangleright$  higher order (functions as data)
- Indeed, in the lambda-calculus,  $all$  computation happens by means of function abstraction and application.
- $\triangleright$  The e. coli of programming language research
- $\blacktriangleright$  The foundation of many real-world programming language designs (including ML, Haskell, Scheme, Lisp, ...)

Suppose we want to describe a function that adds three to any number we pass it. We might write

plus3  $x = succ$  (succ (succ  $x)$ )

That is, "plus3  $x$  is succ (succ (succ  $x)$ )."

Suppose we want to describe a function that adds three to any number we pass it. We might write

plus3  $x = succ$  (succ (succ  $x)$ )

That is, "plus3 x is succ (succ (succ  $x$ ))."

Q: What is plus3 itself?

Suppose we want to describe a function that adds three to any number we pass it. We might write

plus3  $x = succ$  (succ (succ  $x)$ )

That is, "plus3 x is succ (succ (succ  $x$ ))."

Q: What is plus3 itself?

A:  $p$ lus3 is the function that, given x, yields succ (succ (succ x)).

Suppose we want to describe a function that adds three to any number we pass it. We might write

plus3  $x = succ$  (succ (succ  $x)$ )

That is, "plus3 x is succ (succ (succ  $x$ ))."

Q: What is plus3 itself?

A:  $plus3$  is the function that, given  $x$ , yields succ (succ (succ x)).

plus3 =  $\lambda$ x. succ (succ (succ x))

This function exists independent of the name plus3.

 $\lambda$ x. t is written "fun  $x \to t$ " in OCaml.

So plus3 (succ 0) is just a convenient shorthand for "the function that, given x, yields succ (succ (succ  $x$ ), applied to succ 0."

> plus3 (succ 0) =  $(\lambda x. \text{ succ } (\text{succ } (x))) (\text{succ } 0)$

Consider the λ-abstraction

 $g = \lambda f$ . f (f (succ 0))

Note that the parameter variable  $f$  is used in the *function* position in the body of  $g$ . Terms like  $g$  are called *higher-order* functions. If we apply  $g$  to an argument like  $p\ln 3$ , the "substitution rule" yields a nontrivial computation:

g plus3  $=$   $(\lambda f. f (f (succ 0))) (\lambda x. succ (succ (succ x)))$ *i.e.*  $(\lambda x. \text{ succ} (\text{succ} (\text{succ} x)))$  $((\lambda x. \text{ succ } (\text{succ } (succ x))) (succ 0))$ *i.e.*  $(\lambda x. \text{ succ } (\text{succ } (\text{succ } x)))$  $(succ(succ(succ(succ 0))))$ *i.e.* succ (succ (succ (succ (succ (succ  $(succ(0))$ )))

# Abstractions Returning Functions

Consider the following variant of  $g$ :

double = 
$$
\lambda f \cdot \lambda y \cdot f
$$
 (f y)

I.e., double is the function that, when applied to a function  $f$ , yields a *function* that, when applied to an argument  $y$ , yields f  $(f \ y)$ .

#### Example

double plus3 0  $=$   $(\lambda f. \lambda y. f (f y))$  $(\lambda x. \text{ succ } (\text{succ } (\text{succ } x)))$  $\Omega$ *i.e.* ( $\lambda$ y. ( $\lambda$ x. succ (succ (succ x)))  $((\lambda x. \text{ succ } (\text{succ } (\text{succ } x))) y))$ 0 *i.e.*  $(\lambda x. \text{ succ } (\text{succ } (\text{succ } x)))$  $((\lambda x. \text{ succ } (\text{succ } (\text{succ } x))) 0)$ *i.e.*  $(\lambda x. \text{ succ } (\text{succ } (\text{succ } x)))$ (succ (succ (succ 0))) i.e. succ (succ (succ (succ (succ (succ 0))))) As the preceding examples suggest, once we have  $\lambda$ -abstraction and application, we can throw away all the other language primitives and still have left a rich and powerful programming language.

In this language  $-$  the "pure lambda-calculus"  $-$  everything is a function.

- $\blacktriangleright$  Variables always denote functions
- $\blacktriangleright$  Functions always take other functions as parameters
- $\blacktriangleright$  The result of a function is always a function

# <span id="page-12-0"></span>**[Formalities](#page-12-0)**

# **Syntax**

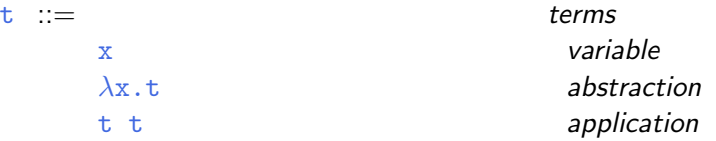

Terminology:

- **Exterms** in the pure  $\lambda$ -calculus are often called  $\lambda$ -terms
- Exterms of the form  $\lambda x$ . t are called  $\lambda$ -abstractions or just abstractions

Since  $\lambda$ -calculus provides only one-argument functions, all multi-argument functions must be written in curried style.

The following conventions make the linear forms of terms easier to read and write:

 $\triangleright$  Application associates to the left

E.g., t u v means  $(t, u)$  v, not t  $(u, v)$ 

 $\triangleright$  Bodies of  $\lambda$ - abstractions extend as far to the right as possible E.g.,  $\lambda x$ .  $\lambda y$ . x y means  $\lambda x$ . ( $\lambda y$ . x y), not  $\lambda x.$  ( $\lambda y.$   $x)$   $y$ 

# Scope

The  $\lambda$ -abstraction term  $\lambda x$ . t *binds* the variable x. The *scope* of this binding is the *body*  $t$ . Occurrences of  $x$  inside  $t$  are said to be *bound* by the abstraction. Occurrences of  $x$  that are *not* within the scope of an abstraction binding  $x$  are said to be free.

 $\lambda$ x.  $\lambda$ y. x y z

# Scope

The  $\lambda$ -abstraction term  $\lambda x$ , t *binds* the variable x. The *scope* of this binding is the *body*  $t$ . Occurrences of  $x$  inside  $t$  are said to be *bound* by the abstraction. Occurrences of  $x$  that are *not* within the scope of an abstraction binding  $x$  are said to be free.

> $\lambda$ x.  $\lambda$ y. x y z  $\lambda$ x. ( $\lambda$ y. z y) y

# Values

 $v :=$ 

 $\lambda$ x.t abstraction value

Computation rule:

$$
(\lambda x.t_{12}) \ v_2 \longrightarrow [x \mapsto v_2]t_{12} \qquad \text{(E-APPABS)}
$$

Notation:  $[x \mapsto v_2]t_{12}$  is "the term that results from substituting free occurrences of x in  $t_{12}$  with  $v_{12}$ ."

Computation rule:

$$
(\lambda x.t_{12}) \ v_2 \longrightarrow [x \mapsto v_2]t_{12} \qquad \text{(E-APPABS)}
$$

Notation:  $[x \mapsto v_2]t_{12}$  is "the term that results from substituting free occurrences of x in  $t_{12}$  with  $v_{12}$ ."

Congruence rules:

$$
\frac{t_1 \longrightarrow t'_1}{t_1 \ t_2 \longrightarrow t'_1 \ t_2} \qquad \qquad (E-APP1)
$$
\n
$$
\frac{t_2 \longrightarrow t'_2}{v_1 \ t_2 \longrightarrow v_1 \ t'_2} \qquad \qquad (E-APP2)
$$

# **Terminology**

A term of the form  $(\lambda x.t)$  v — that is, a  $\lambda$ -abstraction applied to a value  $-$  is called a redex (short for "reducible expression").

# Alternative evaluation strategies

Strictly speaking, the language we have defined is called the pure, call-by-value lambda-calculus.

The evaluation strategy we have chosen  $-\frac{1}{2}$  call by value  $-\frac{1}{2}$  reflects standard conventions found in most mainstream languages. Some other common ones:

- $\blacktriangleright$  Call by name (cf. Haskell)
- $\blacktriangleright$  Normal order (leftmost/outermost)
- $\blacktriangleright$  Full (non-deterministic) beta-reduction

<span id="page-22-0"></span>[Programming in the](#page-22-0) [Lambda-Calculus](#page-22-0)

Above, we wrote a function double that returns a function as an argument.

double =  $\lambda$ f.  $\lambda$ y. f (f y)

This idiom — a  $\lambda$ -abstraction that does nothing but immediately yield another abstraction — is very common in the  $\lambda$ -calculus. In general,  $\lambda x$ .  $\lambda y$ . t is a function that, given a value v for x, yields a function that, given a value u for y, yields t with v in place of  $\bar{x}$  and  $\bar{u}$  in place of  $\bar{y}$ . That is,  $\lambda x$ .  $\lambda y$ . t is a two-argument function.

(Recall the discussion of currying in OCaml.)

# Syntactic conventions

Since  $\lambda$ -calculus provides only one-argument functions, all multi-argument functions must be written in curried style. The following conventions make the linear forms of terms easier to read and write:

 $\blacktriangleright$  Application associates to the left

E.g.,  $t \, u \, v$  means  $(t \, u) \, v$ , not  $t \, (u \, v)$ 

 $\triangleright$  Bodies of  $\lambda$ - abstractions extend as far to the right as possible

E.g.,  $\lambda x$ .  $\lambda y$ . x y means  $\lambda x$ . ( $\lambda y$ . x y), not  $\lambda x.$  ( $\lambda y.$   $x)$   $y$ 

# The "Church Booleans"

$$
\text{tru} = \lambda t. \lambda f. t
$$
  

$$
\text{fls} = \lambda t. \lambda f. f
$$

| tru v w       |                                           |                               |
|---------------|-------------------------------------------|-------------------------------|
| =             | $(\lambda t \cdot \lambda f \cdot t) v w$ | by definition                 |
| $\rightarrow$ | $(\lambda f \cdot v) w$                   | reducing the underlined redex |
| $\rightarrow$ | $v$                                       | reducing the underlined redex |

$$
f 1s v w\n= (λt. λf.f) v w\n⇒ (λf. f) w\n⇒ w\ny\ny\ny\ny\ny\ny\ny\ny\nz\nz\ny\ny\nz\nz\nz\nz\ny
$$

by definition reducing the underlined redex reducing the underlined redex

#### not =  $\lambda$ b. b fls tru

That is, not is a function that, given a boolean value  $v$ , returns fls if v is tru and tru if v is fls.

#### and  $=$   $\lambda$ b.  $\lambda$ c. b c fls

That is, and is a function that, given two boolean values  $v$  and  $w$ , returns w if y is tru and  $fls$  if y is  $fls$ Thus and  $v$  w yields  $tru$  if both  $v$  and  $w$  are  $tru$  and  $fls$  if either v or w is fls.

```
pair = \lambdaf.\lambdas.\lambdab. b f s
fst = \lambdap. p tru
snd = \lambdap. p fls
```
That is, pair  $\nabla$  w is a function that, when applied to a boolean value b, applies b to  $v$  and  $w$ .

By the definition of booleans, this application yields  $v$  if b is tru and  $w$  if  $b$  is  $fls$ , so the first and second projection functions  $fst$ and snd can be implemented simply by supplying the appropriate boolean.

## Example

fst (pair v w)

- $=$  fst (( $\lambda$ f.  $\lambda$ s.  $\lambda$ b. b f s) v w) by definition
- $\rightarrow$  fst (( $\lambda$ s.  $\lambda$ b. b v s) w) reducing
- $fst$  ( $\lambda b$ ,  $b \vee w$ ) reducing
- $=$  ( $\lambda$ p. p tru) ( $\lambda$ b. b v w) by definition
- $(\lambda b. b v w)$  tru reducing
- −→ tru v w reducing

−→<sup>∗</sup>

v as before.

# Church numerals

Idea: represent the number  $n$  by a function that "repeats some action  $n$  times."

 $c_0 = \lambda s$ .  $\lambda z$ . z  $c_1 = \lambda s$ .  $\lambda z$ . s z  $c_2 = \lambda s$ .  $\lambda z$ . s (s z)  $c_3 = \lambda s$ .  $\lambda z$ . s (s (s z))

That is, each number *n* is represented by a term  $c_n$  that takes two arguments, s and z (for "successor" and "zero"), and applies  $s$ , n times, to z.

Successor:

Successor:

 $\sec = \lambda n$ .  $\lambda s$ .  $\lambda z$ . s (n s z)

Successor:

 $\sec = \lambda n$ .  $\lambda s$ .  $\lambda z$ . s (n s z)

Addition:

Successor:

 $\sec = \lambda n$ .  $\lambda s$ .  $\lambda z$ . s (n s z)

Addition:

plus =  $\lambda$ m.  $\lambda$ n.  $\lambda$ s.  $\lambda$ z. m s (n s z)

Successor:

 $\sec = \lambda n$ .  $\lambda s$ .  $\lambda z$ . s (n s z)

Addition:

plus =  $\lambda$ m.  $\lambda$ n.  $\lambda$ s.  $\lambda$ z. m s (n s z)

Multiplication:

Successor:

 $\sec = \lambda n$ .  $\lambda s$ .  $\lambda z$ . s (n s z)

Addition:

plus =  $\lambda$ m.  $\lambda$ n.  $\lambda$ s.  $\lambda$ z. m s (n s z)

Multiplication:

times =  $\lambda$ m.  $\lambda$ n. m (plus n) c<sub>0</sub>

Successor:

 $\sec = \lambda n$ .  $\lambda s$ .  $\lambda z$ . s (n s z)

Addition:

plus =  $\lambda$ m.  $\lambda$ n.  $\lambda$ s.  $\lambda$ z. m s (n s z)

Multiplication:

times =  $\lambda$ m.  $\lambda$ n. m (plus n) c<sub>0</sub>

Zero test:

Successor:

 $\sec = \lambda n$ .  $\lambda s$ .  $\lambda z$ . s (n s z)

Addition:

plus =  $\lambda$ m.  $\lambda$ n.  $\lambda$ s.  $\lambda$ z. m s (n s z)

Multiplication:

times =  $\lambda$ m.  $\lambda$ n. m (plus n) c<sub>0</sub>

Zero test:

iszro =  $\lambda$ m. m ( $\lambda$ x. fls) tru

Successor:

 $\sec = \lambda n$ .  $\lambda s$ .  $\lambda z$ . s (n s z)

Addition:

plus =  $\lambda$ m.  $\lambda$ n.  $\lambda$ s.  $\lambda$ z. m s (n s z)

Multiplication:

times =  $\lambda$ m.  $\lambda$ n. m (plus n) co

Zero test:

iszro =  $\lambda$ m. m ( $\lambda$ x. fls) tru

What about predecessor?

#### Predecessor

$$
zz = pair c_0 c_0
$$

$$
ss = \lambda p
$$
. pair (snd p) (scc (snd p))

prd =  $\lambda$ m. fst (m ss zz)

Recall:

- $\triangleright$  A normal form is a term that cannot take an evaluation step.
- $\triangleright$  A stuck term is a normal form that is not a value.

Are there any stuck terms in the pure  $\lambda$ -calculus? Prove it.

Recall:

- $\triangleright$  A normal form is a term that cannot take an evaluation step.
- $\triangleright$  A *stuck* term is a normal form that is not a value.

Are there any stuck terms in the pure  $\lambda$ -calculus? Prove it.

Does every term evaluate to a normal form? Prove it.

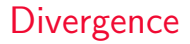

#### omega =  $(\lambda x. x x) (\lambda x. x x)$

Note that omega evaluates in one step to itself! So evaluation of omega never reaches a normal form: it diverges.

#### omega =  $(\lambda x. x x) (\lambda x. x x)$

Note that omega evaluates in one step to itself! So evaluation of omega never reaches a normal form: it *diverges*.

Being able to write a divergent computation does not seem very useful in itself. However, there are variants of omega that are very useful...

<span id="page-45-0"></span>[Recursion in the](#page-45-0) [Lambda-Calculus](#page-45-0)

## Iterated Application

Suppose  $f$  is some  $\lambda$ -abstraction, and consider the following term:

 $Y_f = (\lambda x. f (x x)) (\lambda x. f (x x))$ 

#### Iterated Application

Suppose f is some  $\lambda$ -abstraction, and consider the following term:

 $Y_f = (\lambda x. f (x x)) (\lambda x. f (x x))$ 

Now the "pattern of divergence" becomes more interesting:

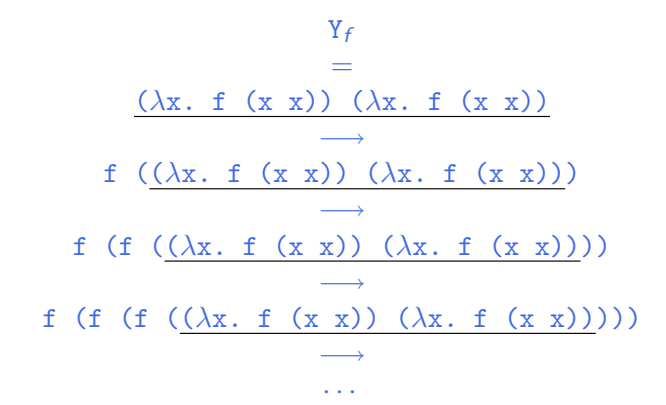

 ${\tt Y}_f$  is still not very useful, since (like omega), all it does is diverge. Is there any way we could "slow it down"?

#### poisonpill  $= \lambda y$ . omega

Note that poisonpill is a value — it it will only diverge when we actually apply it to an argument. This means that we can safely pass it as an argument to other functions, return it as a result from functions, etc.

> $(\lambda p.$  fst (pair p fls) tru) poisonpill −→ fst (pair poisonpill fls) tru −→<sup>∗</sup> poisonpill tru −→ omega −→ · · ·

Cf. thunks in OCaml.

Here is a variant of omega in which the delay and divergence are a bit more tightly intertwined:

> $omega =$ λy. (λx. (λy. x x y)) (λx. (λy. x x y)) y

Note that omegay is a normal form. However, if we apply it to any argument  $v$ , it diverges:

omegav v = (λy. (λx. (λy. x x y)) (λx. (λy. x x y)) y) v −→ ( $\lambda$ x. ( $\lambda$ y. x x y)) ( $\lambda$ x. ( $\lambda$ y. x x y)) v −→  $(\lambda y. \ (\lambda x. \ (\lambda y. \ x \ x \ y)) \ (\lambda x. \ (\lambda y. \ x \ x \ y)) \ y) \ v$ = omegav v

## Another delayed variant

Suppose  $f$  is a function. Define

 $Z_f$  =  $\lambda$ y. ( $\lambda$ x. f ( $\lambda$ y. x x y)) ( $\lambda$ x. f ( $\lambda$ y. x x y)) y

This term combines the "added  $f$ " from  $Y_f$  with the "delayed divergence" of omegav.

If we now apply  $Z_f$  to an argument v, something interesting happens:

$$
Z_f \text{ v}
$$
\n=  
\n
$$
(\lambda y. (\lambda x. f (\lambda y. x x y)) (\lambda x. f (\lambda y. x x y)) y) v
$$
\n
$$
\xrightarrow{\lambda x. f (\lambda y. x x y)) (\lambda x. f (\lambda y. x x y))} v
$$
\n
$$
f (\lambda y. (\lambda x. f (\lambda y. x x y)) (\lambda x. f (\lambda y. x x y)) y) v
$$
\n
$$
= f Z_f v
$$

Since  $Z_f$  and v are both values, the next computation step will be the reduction of  $f\ Z_f$  — that is, before we "diverge,"  $f$  gets to do some computation.

Now we are getting somewhere.

# Recursion

Let

```
f = \lambda fct.\lambdan.
              if n=0 then 1
              else n * (fct (pred n))
```
 $f$  looks just the ordinary factorial function, except that, in place of a recursive call in the last time, it calls the function fct, which is passed as a parameter.

N.b.: for brevity, this example uses "real" numbers and booleans, infix syntax, etc. It can easily be translated into the pure lambda-calculus (using Church numerals, etc.).

We can use  $Z$  to "tie the knot" in the definition of  $f$  and obtain a real recursive factorial function:

$$
Z_f 3
$$
\n
$$
\rightarrow
$$
\nf Z\_f 3\n
$$
=
$$
\n
$$
(\lambda fct. \lambda n. \ldots) Z_f 3
$$
\n
$$
\rightarrow \rightarrow
$$
\n
$$
\rightarrow
$$
\n
$$
3 * (Z_f (pred 3))
$$
\n
$$
\rightarrow
$$
\n
$$
3 * (Z_f 2)
$$
\n
$$
\rightarrow
$$
\n
$$
3 * (Z_f 2)
$$
\n
$$
\rightarrow
$$
\n
$$
3 * (Z_f 2)
$$

· · ·

# A Generic Z

If we define

 $Z = \lambda f. Z_f$ 

i.e.,

 $Z =$  $\lambda$ f.  $\lambda$ y. ( $\lambda$ x. f ( $\lambda$ y. x x y)) ( $\lambda$ x. f ( $\lambda$ y. x x y)) y then we can obtain the behavior of  $\mathsf{Z}_\mathit{f}$  for any  $\mathtt{f}$  we like, simply by applying Z to f.

$$
\begin{array}{cccc} Z & f & \longrightarrow & Z_f \end{array}
$$

For example:

 $\text{fact}$  = Z ( $\lambda$ fct.  $\lambda$ n. if n=0 then 1 else n \* (fct (pred n)) )

## Technical Note

The term  $Z$  here is essentially the same as the  $fix$  discussed the book.

$$
Z = \lambda f. \lambda y. (\lambda x. f (\lambda y. x x y)) (\lambda x. f (\lambda y. x x y)) y
$$
  
 
$$
fix = \lambda f. (\lambda x. f (\lambda y. x x y)) (\lambda x. f (\lambda y. x x y))
$$

Z is hopefully slightly easier to understand, since it has the property that Z f  $v \rightarrow f$  (Z f)  $v$ , which fix does not (quite) share.